# Rechenmaschinen  $\rightarrow$  Taschenrechner  $\rightarrow$  Pocketcomputer

# Meine Sammlung

- 1. Warum sammeln?
- 2. Rechnerleistung
- 3. Entwicklung der Fähigkeiten
- 4. Eingabelogik
- 5. Programmierbarkeit
- 6. Basic -Dialekte
- 7. Rechner aus FH -Studium und Beruf
- 8. Die Sammlung (Auswahl)
- 9. Zinseszinsberechnung
- 10. Programme HP, TI
- 11. Programme Sharp, Epson
- 12. Programme ZX81, VC -20, Apple IIc

#### Warum sammeln?

• Nostalgie

Erinnern an eigene Erfahrungen mit Rechenhilfen und Computern

- Geschichte dokumentieren
- Arbeitsweise dokumentieren

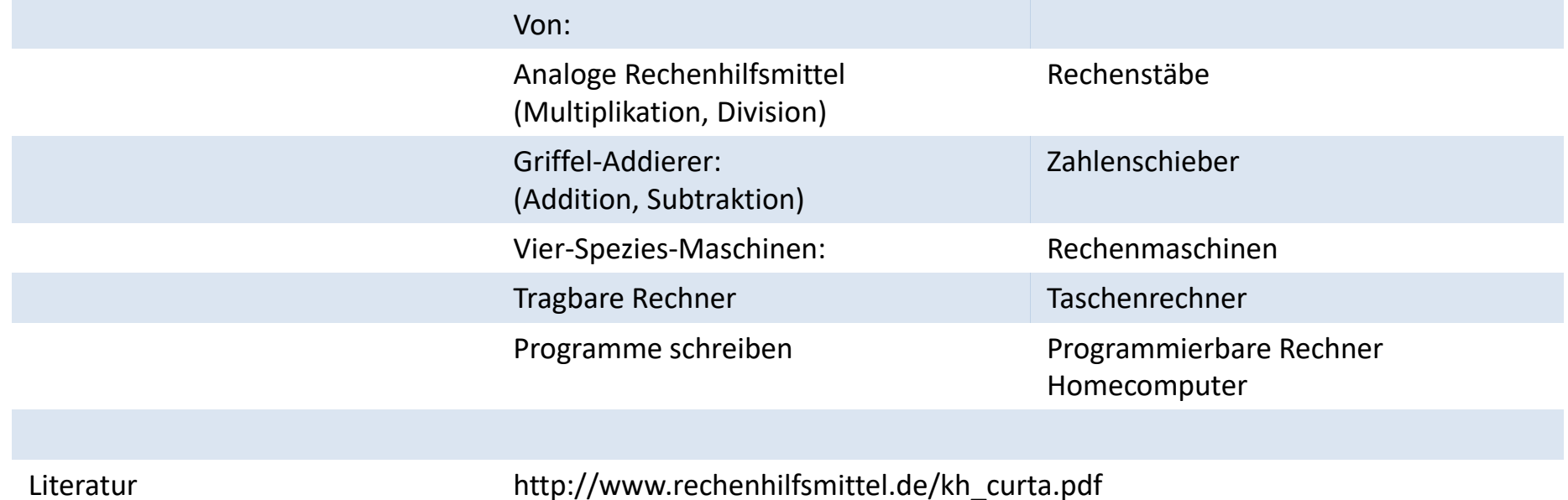

### Rechnerleistung

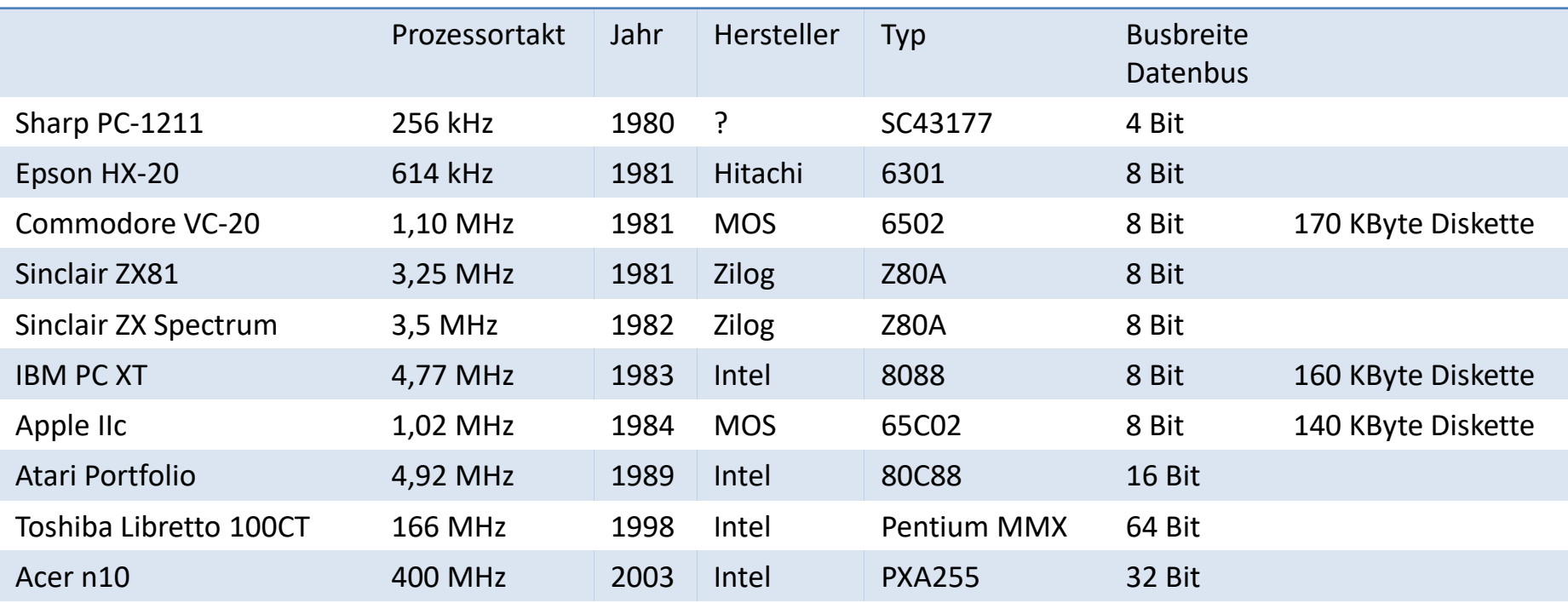

Literatur https://de.wikipedia.org/wiki/Liste\_von\_Mikroprozessoren#Intel

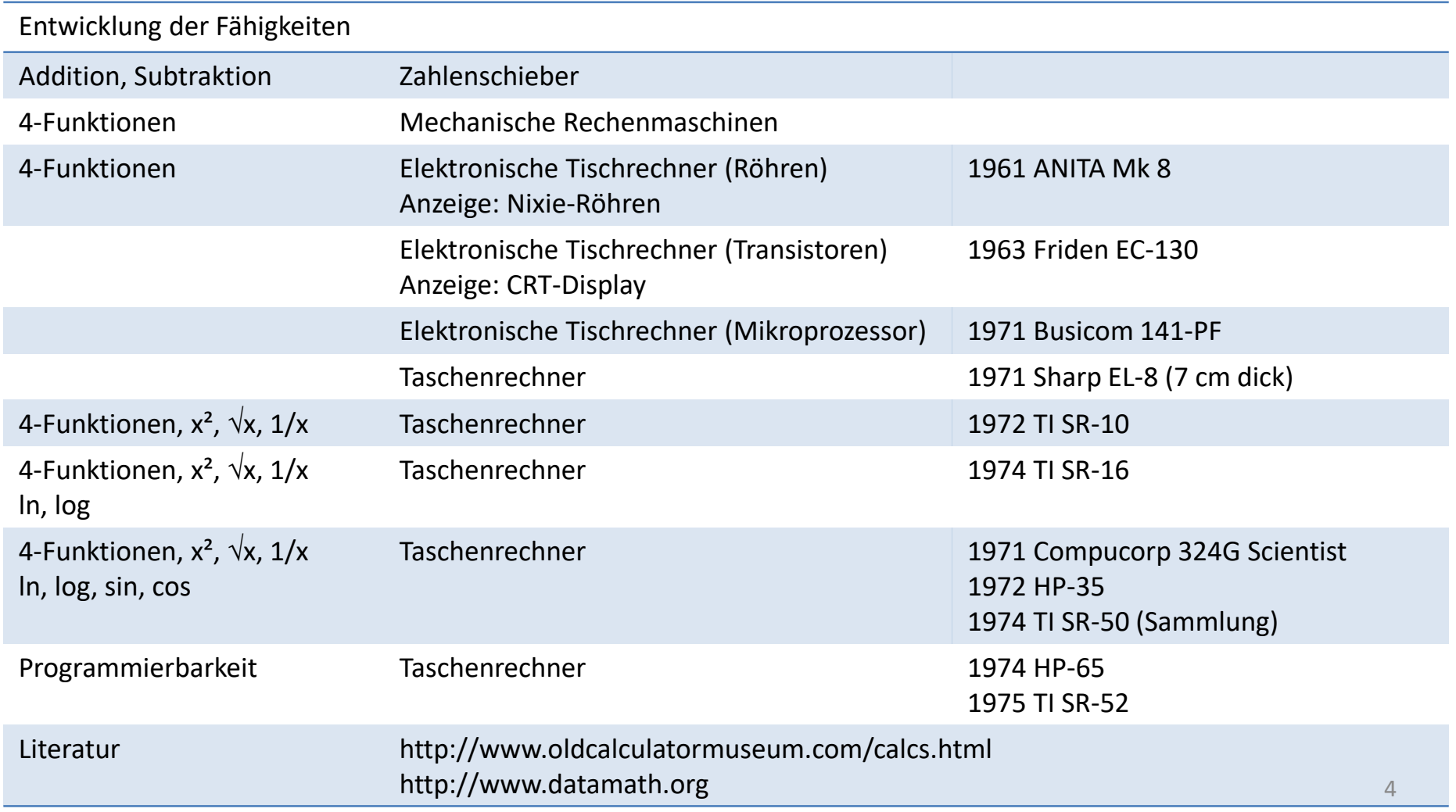

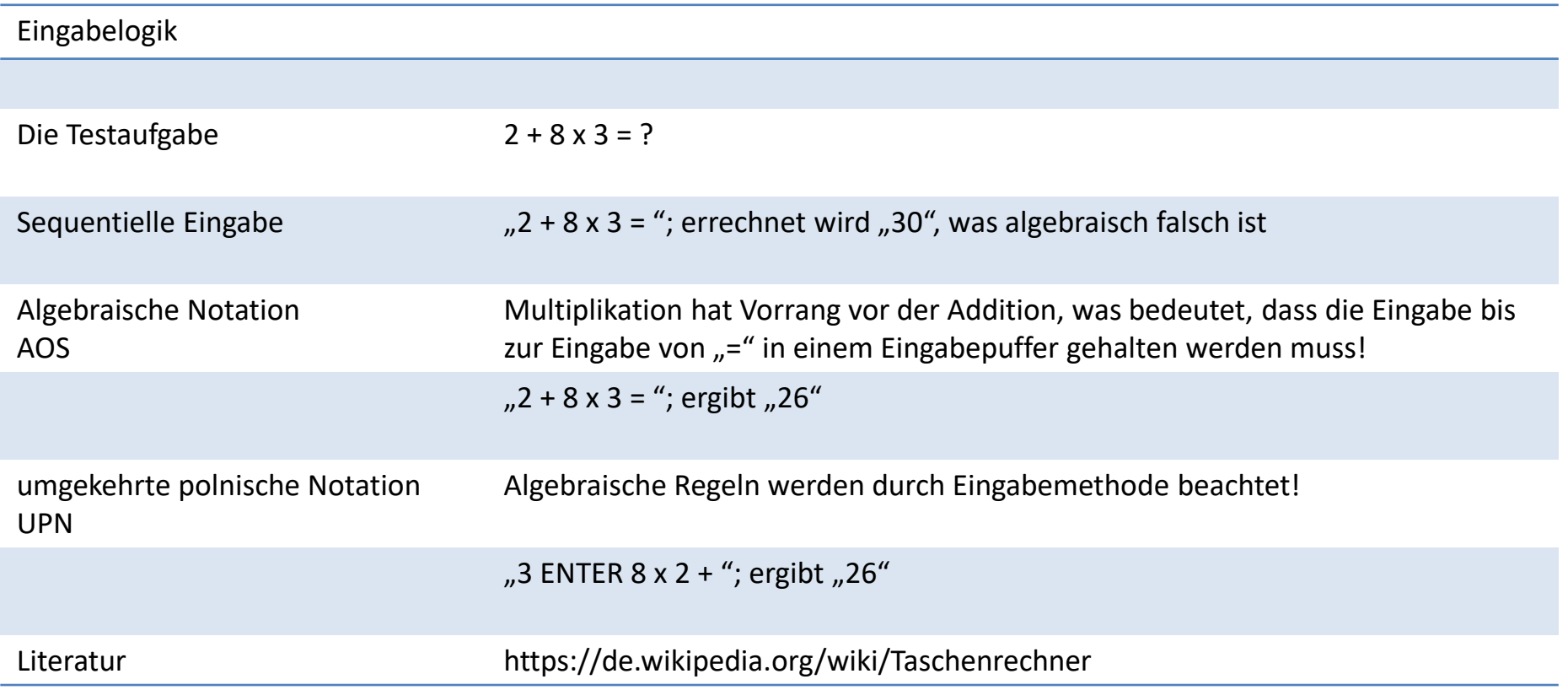

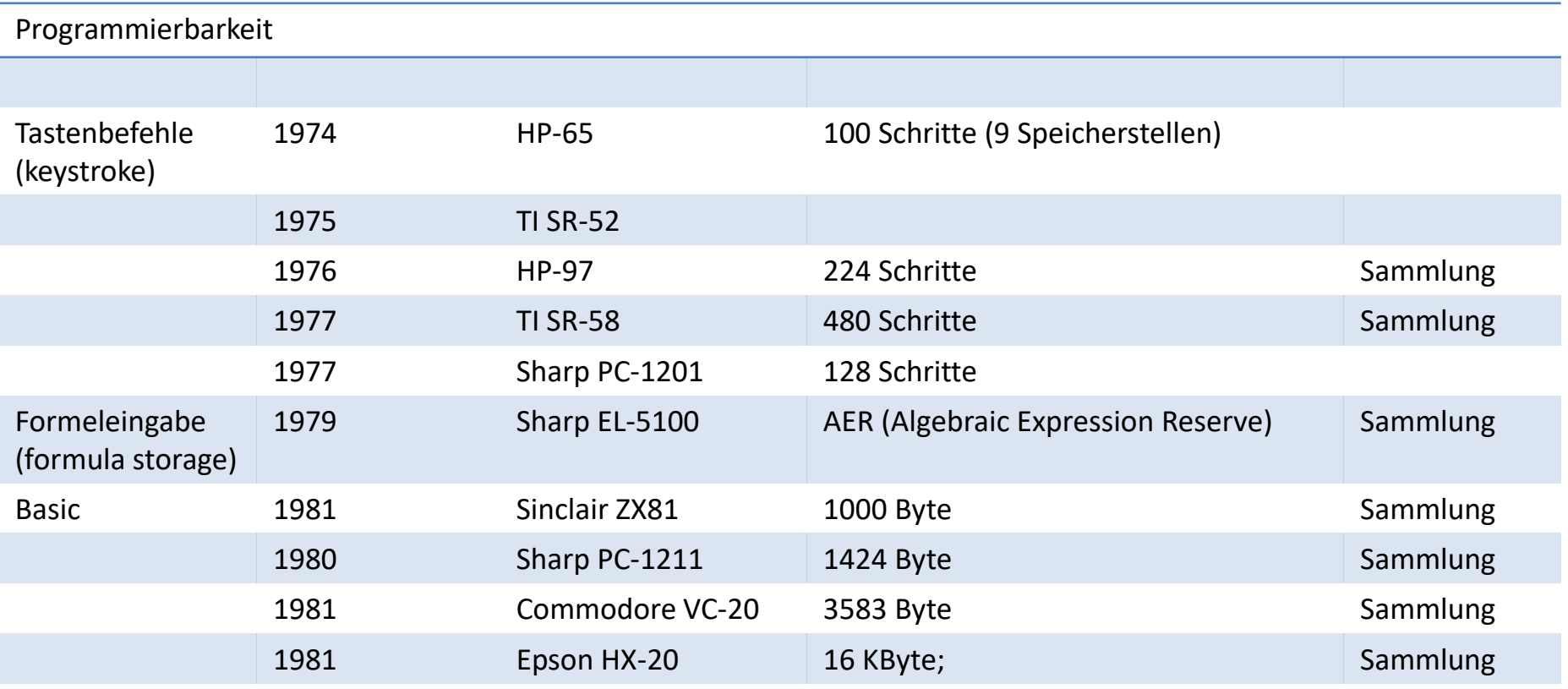

Literatur http://www.martin-doppelbauer.de/calculators/comparison/index.html

#### Basic-Dialekte

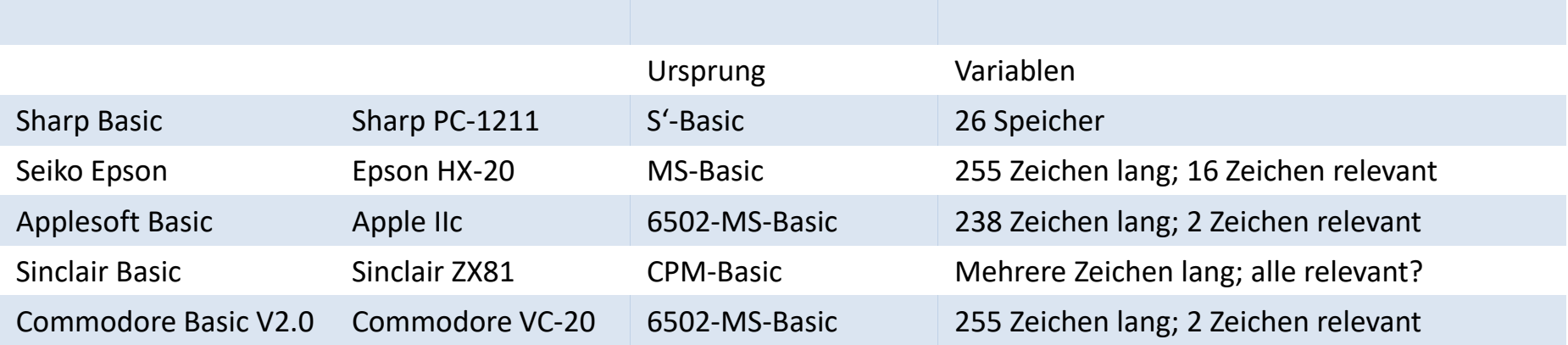

Literatur [https://en.wikipedia.org/wiki/List\\_of\\_BASIC\\_dialects](https://en.wikipedia.org/wiki/List_of_BASIC_dialects)

## Rechner aus FH-Studium und Beruf

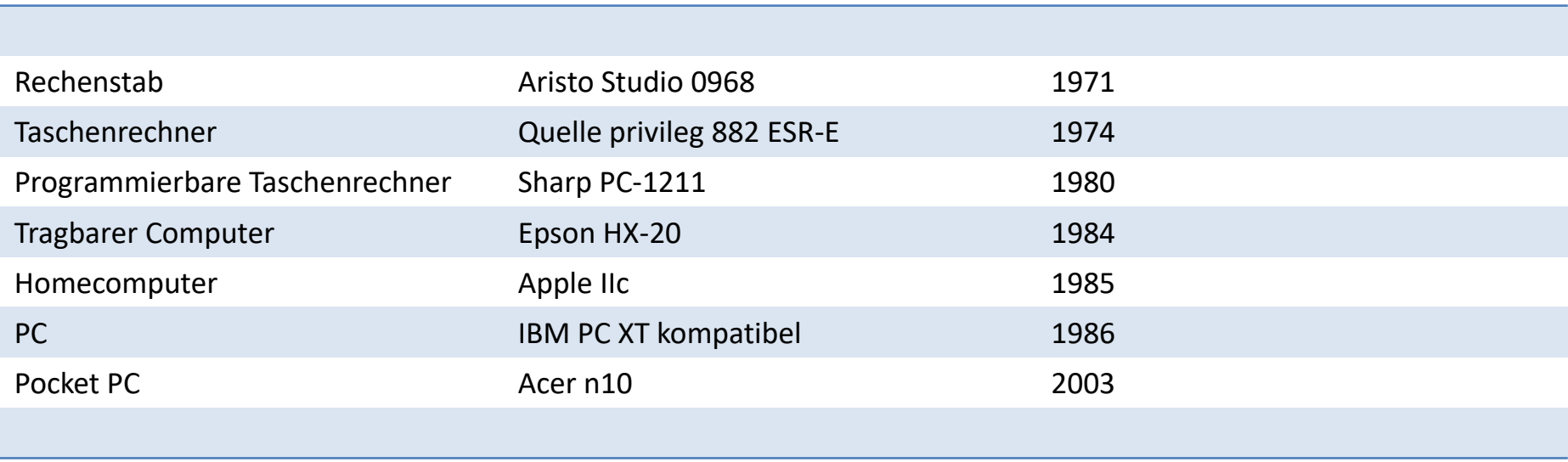

# Die Sammlung (Auswahl)

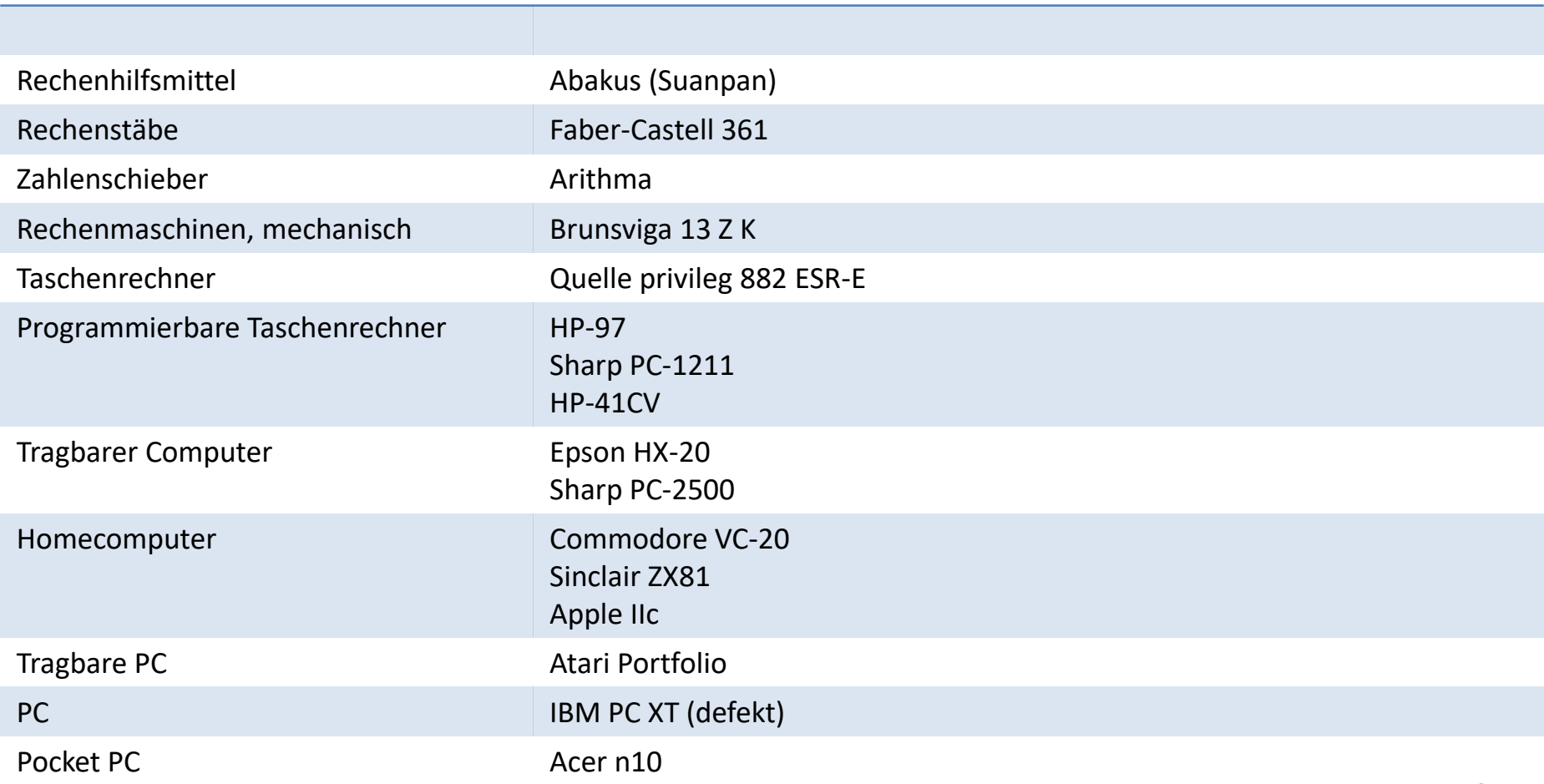

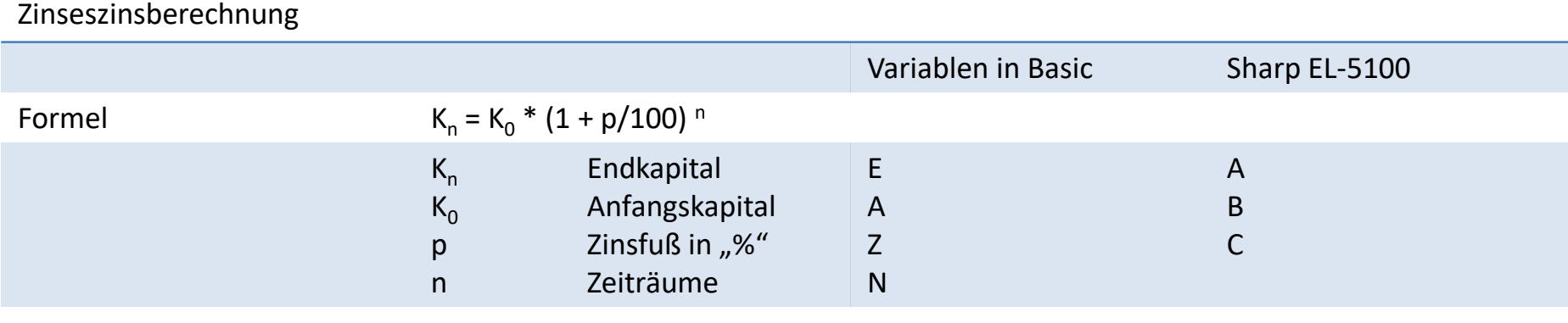

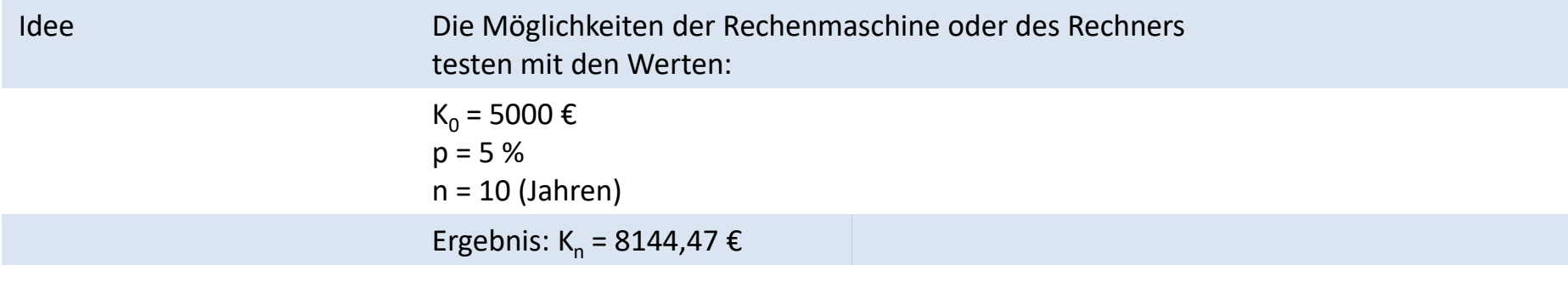

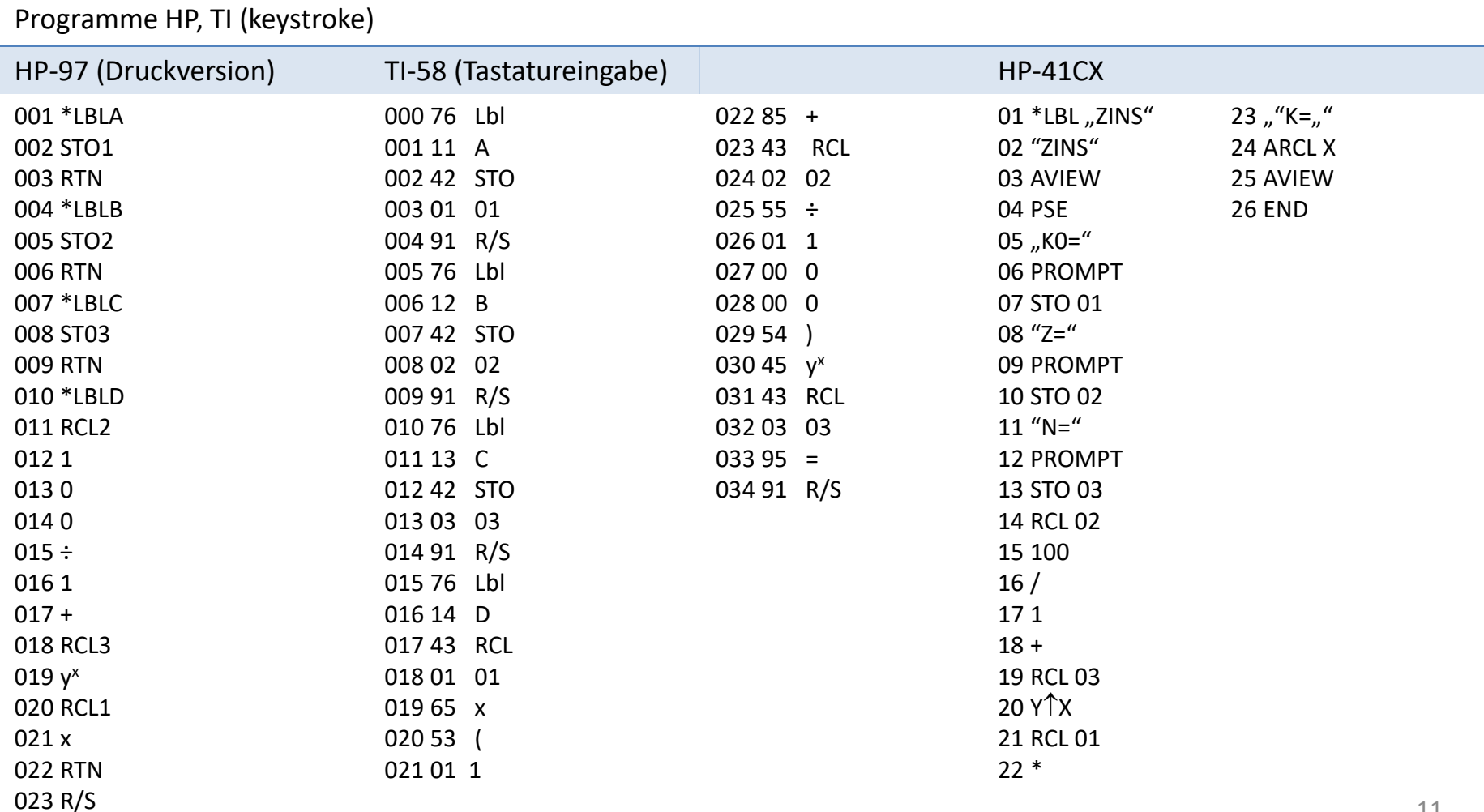

# Programme Sharp, Epson

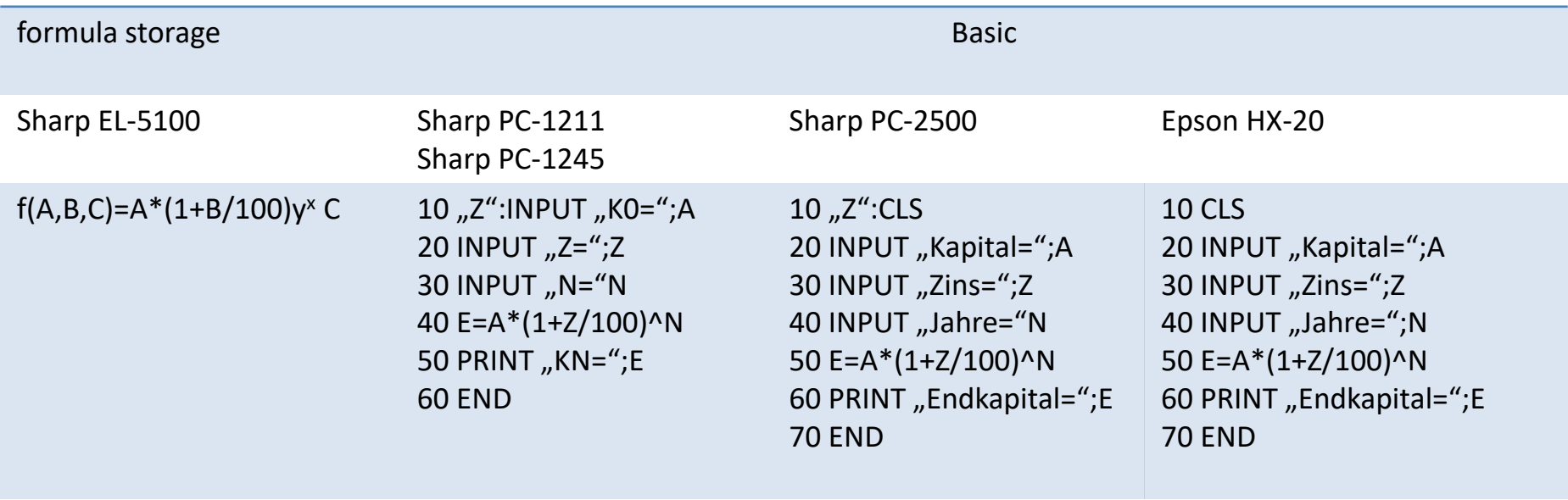

## Programme ZX81, VC-20, Apple IIc (Basic)

110 LET E=A\*(1+Z/100)\*\*N

120 PRINT "KN=";E

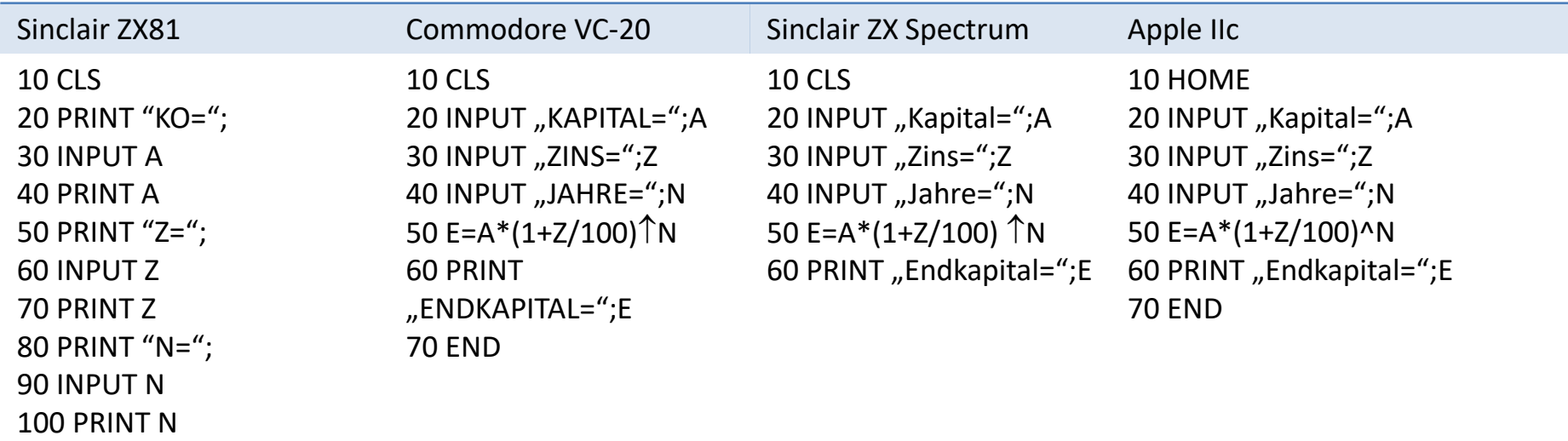